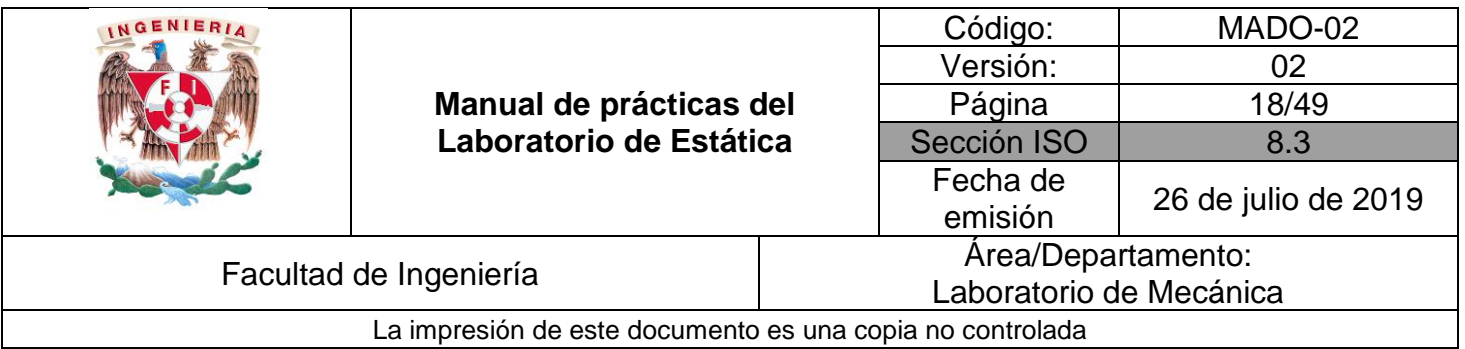

# **PRÁCTICA 3**

## **POLEAS**

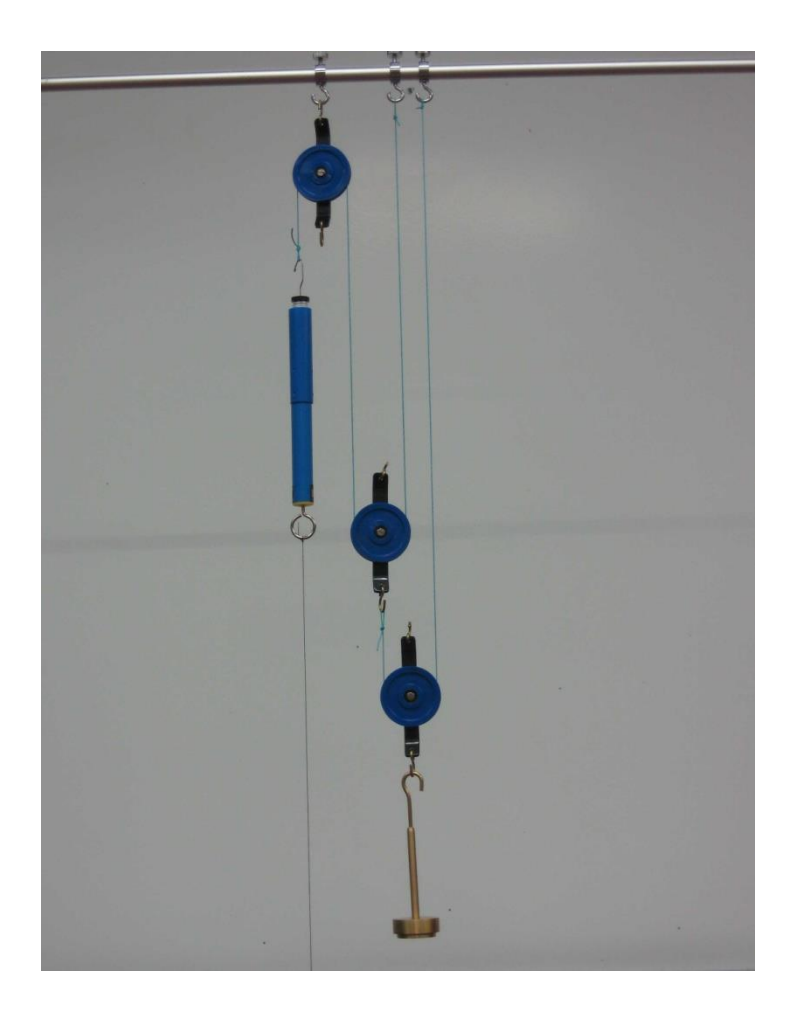

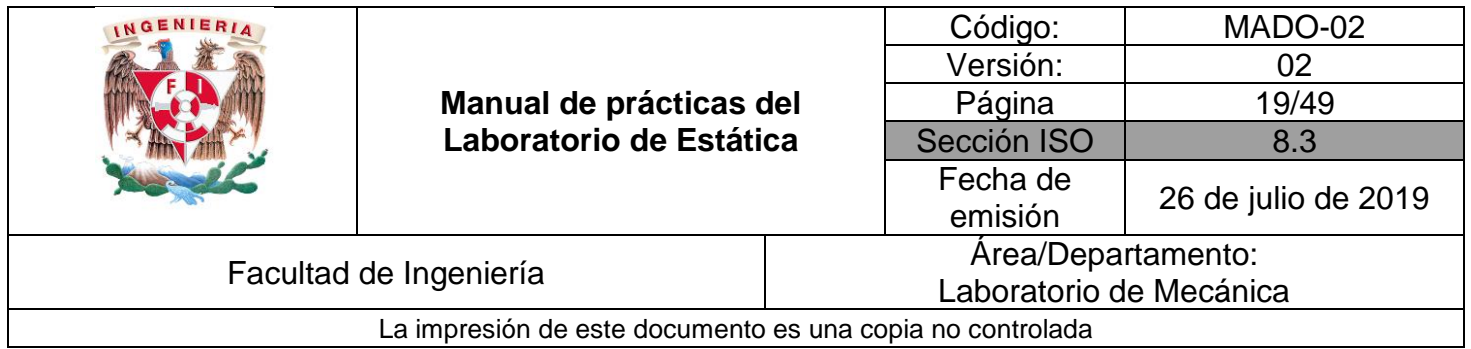

## **SEGURIDAD EN LA EJECUCIÓN**

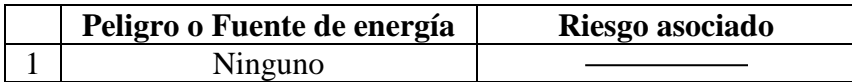

## **OBJETIVOS**

- Determinar la fuerza equilibrante en sistemas de poleas que soporten cierta carga.
- Estimar la ventaja mecánica y la relación de desplazamiento en sistemas de poleas que soporten cierta carga.

## **EQUIPO A UTILIZAR**

- a) Marco metálico
- b) Flexómetro
- c) Juego de poleas
- d) Dinamómetro de 10 [N]
- e) 3 masas y soporte
- f) Hilos

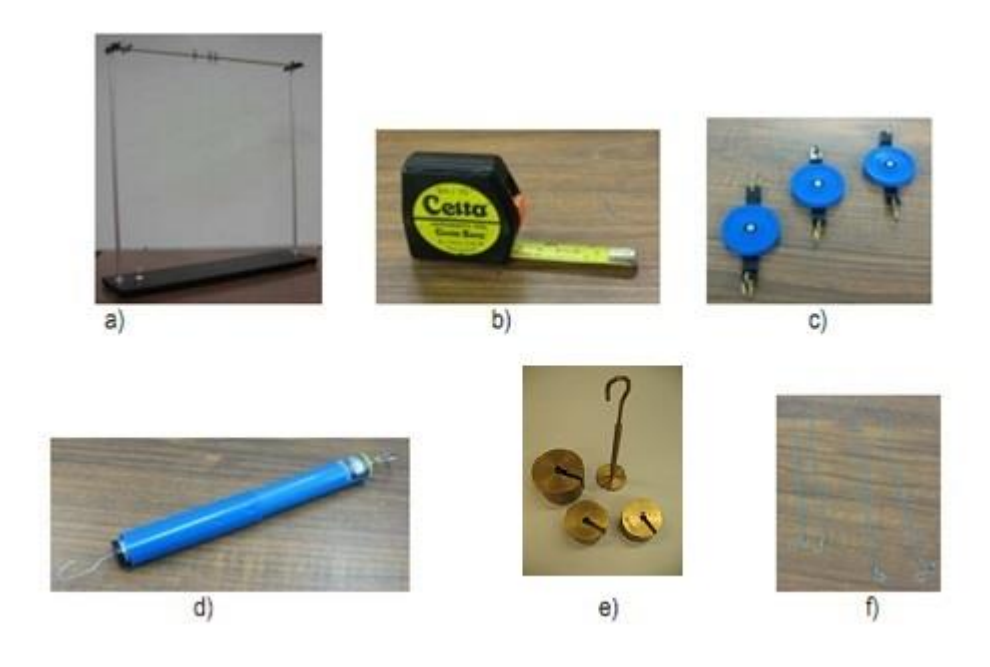

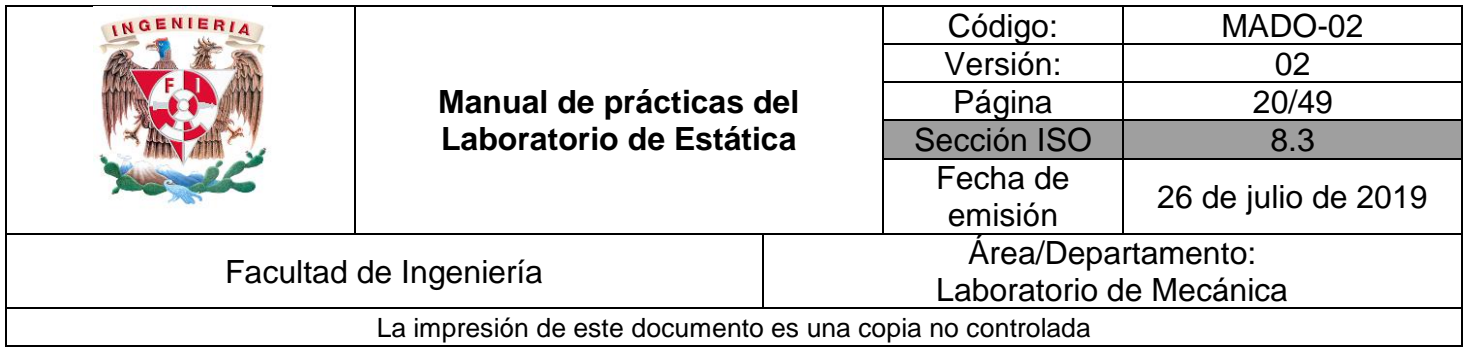

## **ACTIVIDADES PARTE I**

*1.* En el marco metálico construya la configuración que se muestra en la *Figura No. 1*

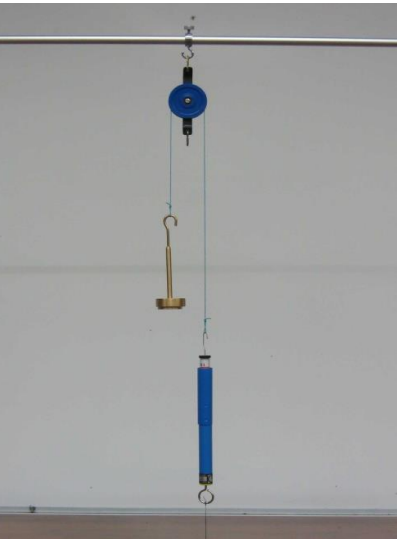

*Figura No. 1*

2. Con ayuda del dinamómetro previamente ajustado a cero, determine la magnitud de la fuerza que habrá de aplicarse para que el peso *W* se encuentre en equilibrio, registre el valor del peso y de la fuerza en la *Tabla No.1* como primer evento.

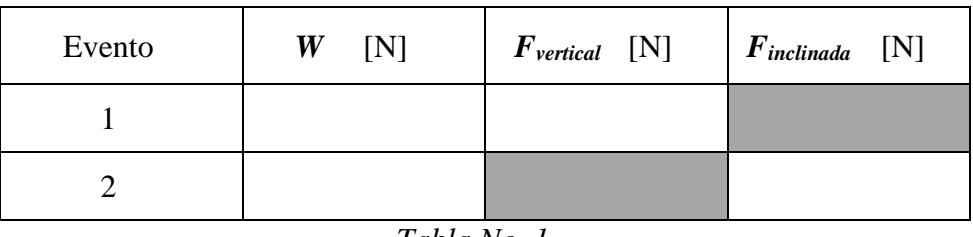

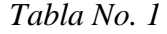

3. Incline el dinamómetro en el plano del arreglo y registre el valor del peso y de la fuerza en la tabla No. 1 como segundo evento.

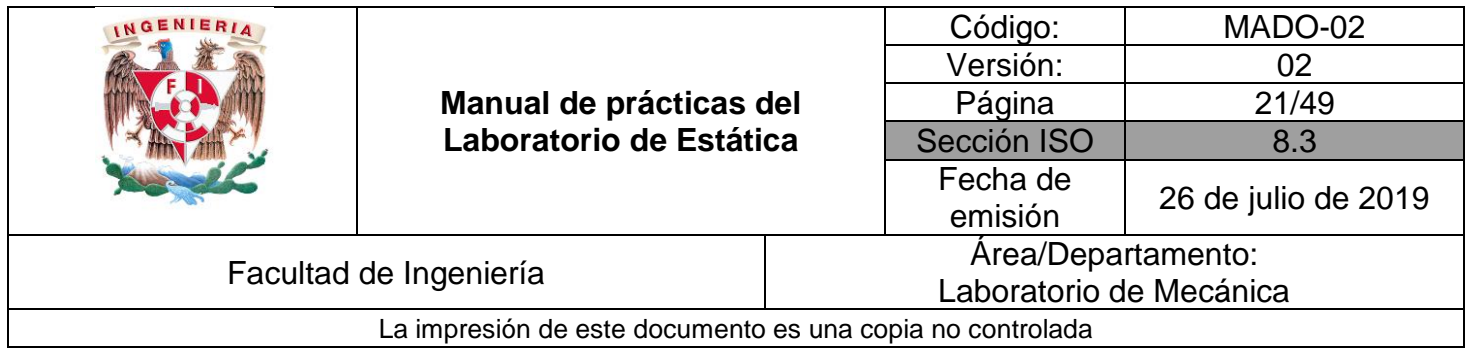

## **ACTIVIDADES PARTE II**

1. En el marco metálico construya la configuración que se muestra en la *Figura No.2*. Ésta será la posición inicial arbitraria del peso  $W$  ( $y_1^W$ ) y del dinamómetro ( $y_1^F$ ).

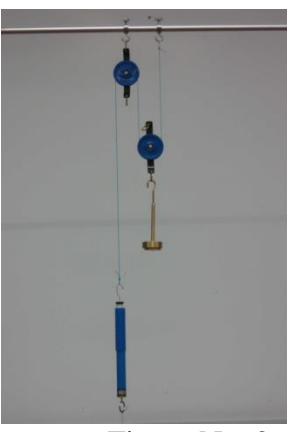

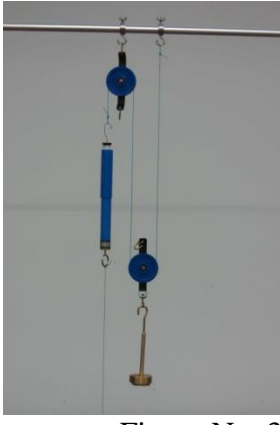

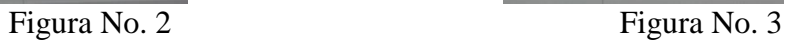

2. Anote como primer evento de la *Tabla No.2* el valor del peso *W*, la fuerza *F* que habrá de aplicarse para que el peso se encuentre en equilibrio y las posiciones iniciales del peso ( $y_1^W$ ) y la fuerza ( $y_1^F$ ).

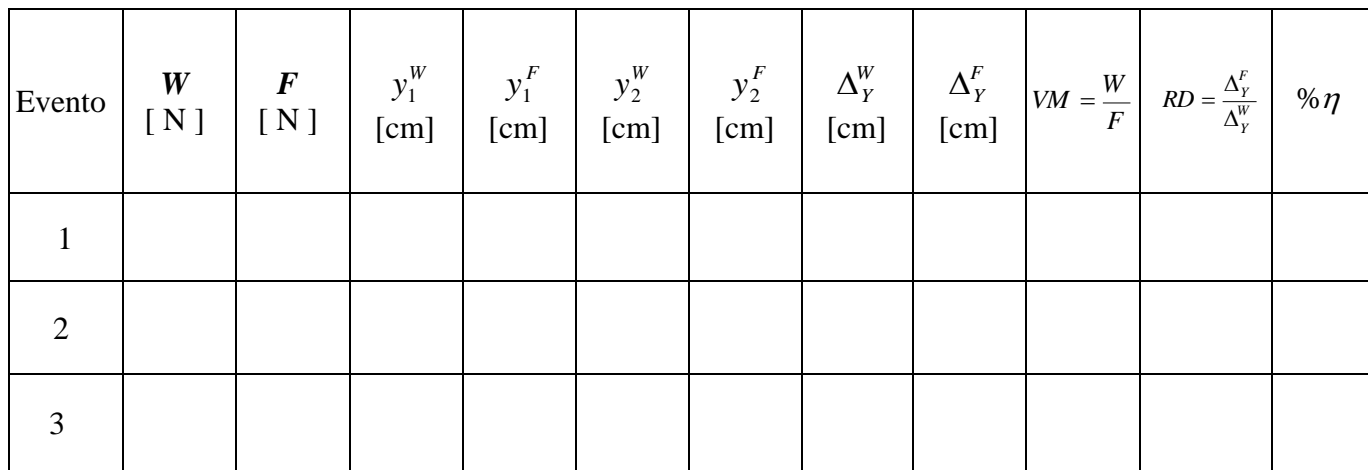

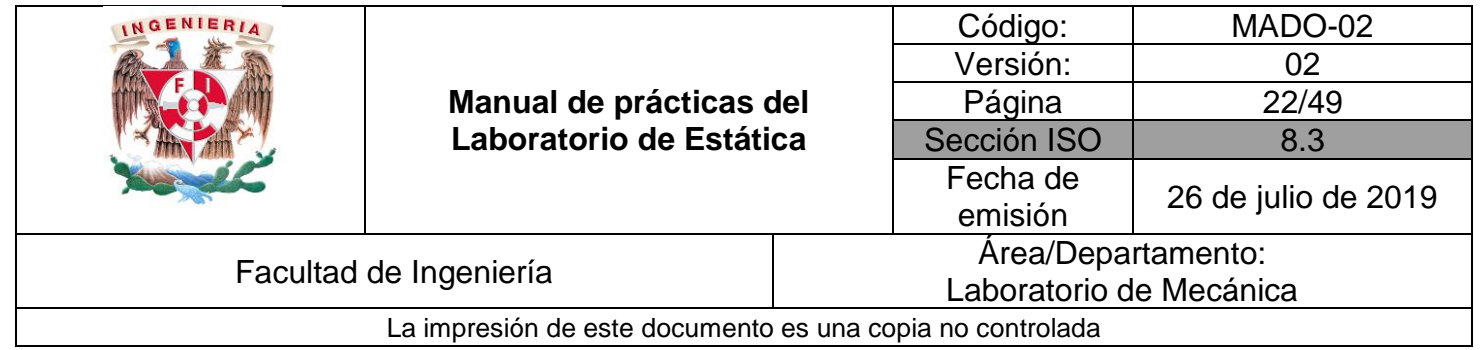

Donde VM : ventaja mecánica RD : relación de desplazamientos

 $\eta$ : eficiencia mecánica =  $\frac{\sqrt{n}}{n}$  *x* 100 *RD VM* J  $\left(\frac{VM}{DD}\right)$  $\setminus$ ſ

Número de poleas móviles : \_\_\_\_\_\_\_\_\_

- 3. Mueva el arreglo hasta otra posición arbitraria, *Figura No. 3*, y registre en la *Tabla No. 2* las nuevas posiciones del peso ( $y_2^W$ ) y la fuerza ( $y_2^F$ ) del primer evento.
- 4. Repita los puntos 1, 2 y 3 para otros dos pesos distintos hasta completar la *Tabla No.2*.

#### **ACTIVIDADES PARTE III**

1. En el marco metálico construya la configuración mostrada en la *Figura No. 4*.

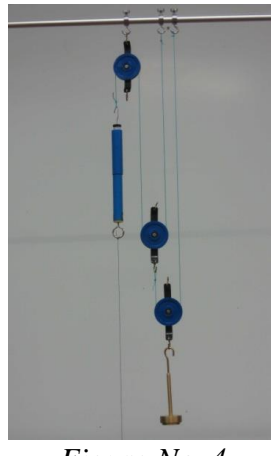

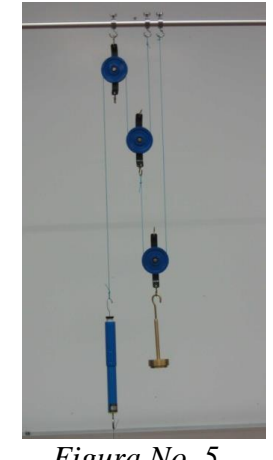

 *Figura No. 4 Figura No. 5*

2. Anote como primer evento de la *Tabla No. 3* el valor del peso *W*, la fuerza *F* que habrá de aplicarse para que el peso se encuentre en equilibrio y las posiciones iniciales del peso ( $y_1^W$ ) y la fuerza ( $y_1^F$ ).

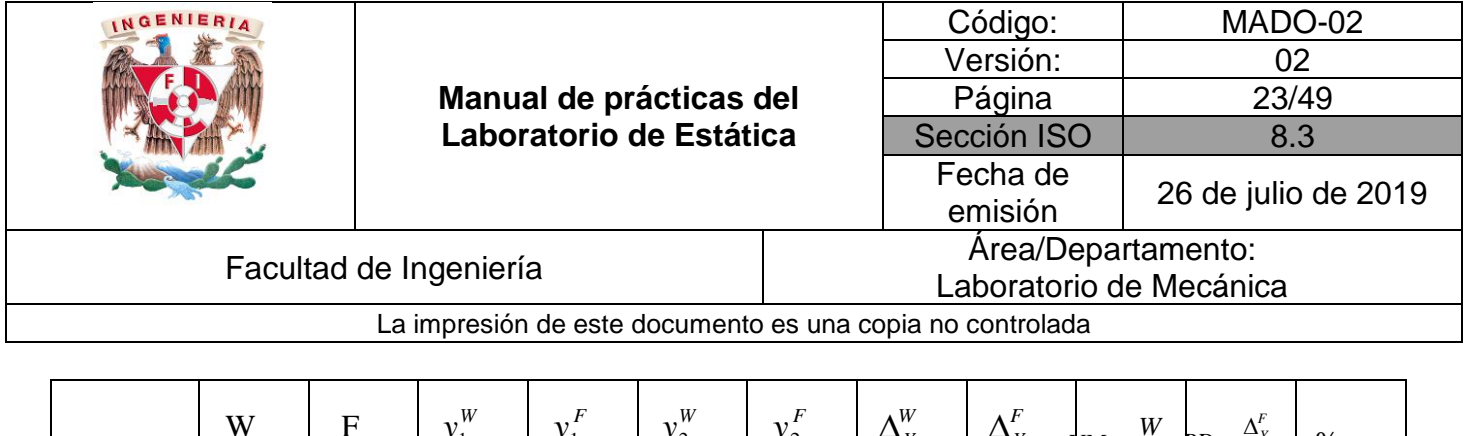

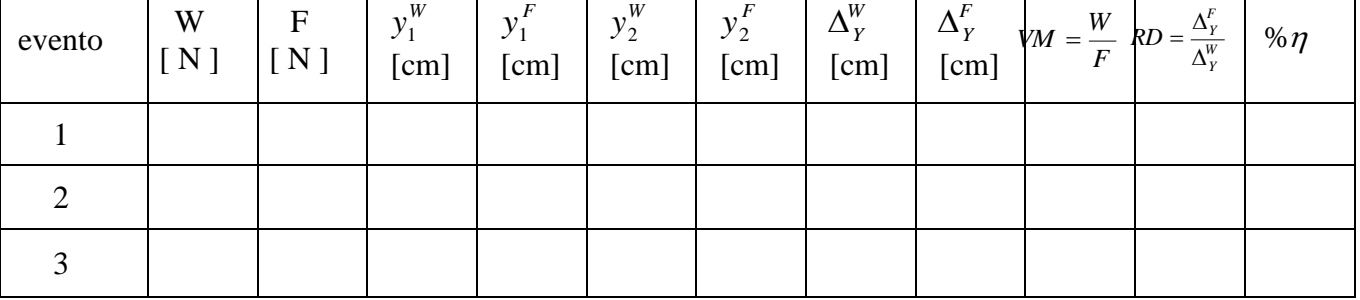

*Tabla No. 3*

Número de poleas móviles: \_\_\_\_\_\_\_\_\_\_\_\_\_\_\_

- 3. Mueva el arreglo hasta otra posición arbitraria, *Figura No. 5*, y registre en la *Tabla No. 3* las nuevas posiciones del peso ( $y_2^W$ ) y la fuerza ( $y_2^F$ ) del primer evento.
- 4. Repita los pasos 1, 2 y 3 para otros dos pesos distintos hasta completar la *Tabla No.3*.

#### **ACTIVIDADES PARTE IV**

1. Haciendo uso de la polea pequeña, construya el arreglo que muestra la *Figura No. 6.*

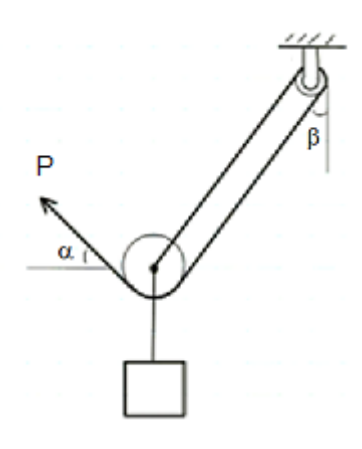

*Figura No. 6*

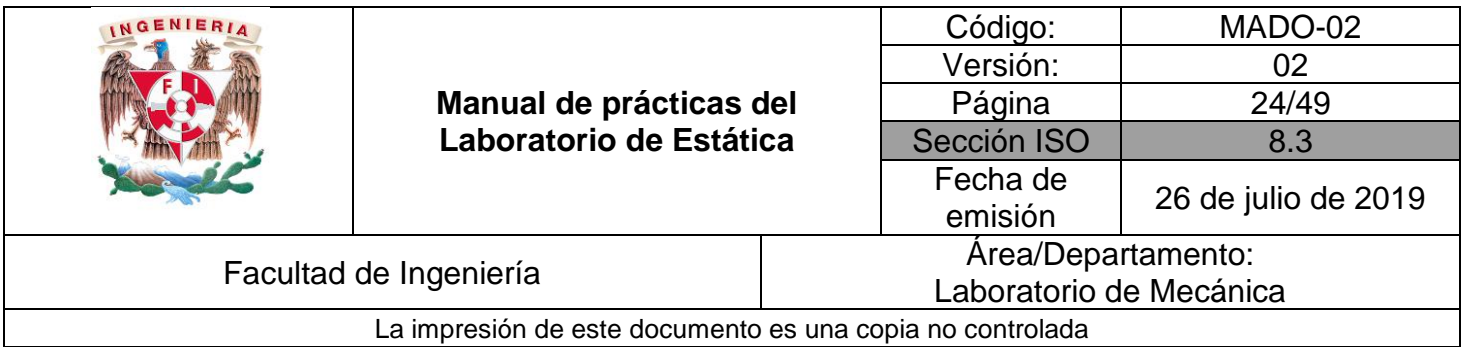

2. Con el dinamómetro previamente ajustado a cero, mida la fuerza P que se tiene que aplicar para mantener el sistema en equilibrio, y registre también los valores de los ángulos  $\alpha$ ,  $\beta$ ; así como el peso de la masa utilizada para este arreglo.

 $P =$  [N]  $\alpha =$   $\beta =$  [N]  $W =$  [N]

## **CUESTIONARIO**

#### **NOTA: En el informe se deberán presentar los resultados en unidades del SI.**

- 1. Explique ampliamente que es una máquina.
- 2. Indique si pueden considerarse todos los arreglos de esta práctica como máquinas.
- 3. Dibuje los diagramas de cuerpo libre de los distintos elementos que intervienen en cada arreglo utilizado (pesa, poleas móviles, polea fija, cables, etc.).
- 4. Con base en los resultados de las actividades parte I, diga de qué forma influyen en dichos resultados las siguientes variables:
	- a) La longitud e inclinación de los cables
	- b) El peso de la polea
	- c) La altura a la que se colocan el dinamómetro y la pesa con respecto a la base del marco.
- 5. En relación con la *Tabla No.2* considerando que  $\Delta_Y^F = |Y_1^F Y_2^F|$  y que  $\Delta_Y^W = |Y_1^W Y_2^W|$ . Analice los resultados obtenidos en las dos últimas columnas y haga las observaciones pertinentes ¿Qué tendencias se aprecian?
- 6. En relación con la *Tabla No.3* elabore conclusiones, previo análisis de los resultados obtenidos en las dos últimas columnas

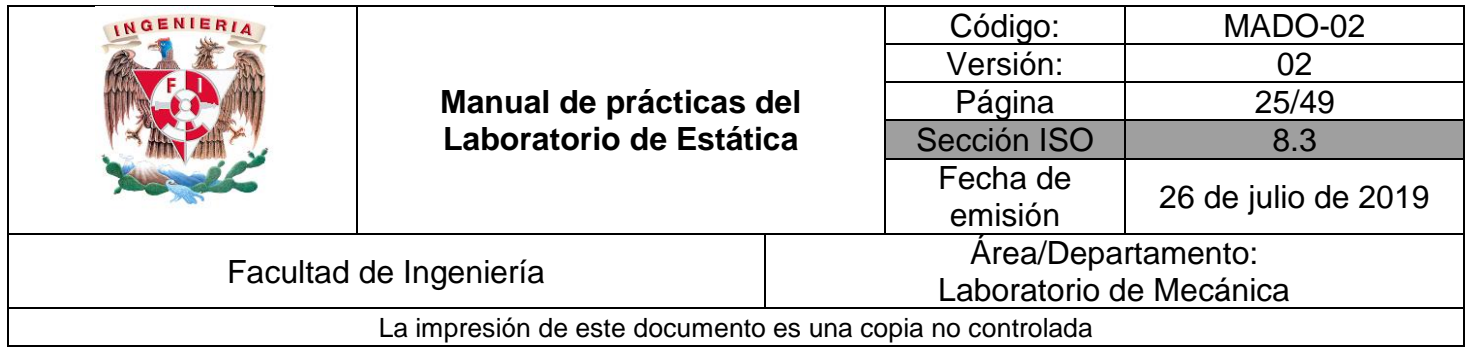

- 7. Sabiendo que idealmente VM =  $RD = 2<sup>n</sup>$  determine el porcentaje de diferencia con respecto a los valores promedio  $VM$ ,  $\overline{RD}_y$  $\eta$  para cada arreglo.
- 8. De qué manera influyen los siguientes factores en los valores de VM, RD y ŋ, para cada uno de los últimos empleados.
	- a) La separación existente entre las poleas
	- b) La longitud e inclinación de los cables
	- c) El peso de las poleas
	- d) El diámetro de las poleas.
	- e) Si se considera que hay otros factores importantes, anótelos.
- 9. Mencione diferentes usos que se hayan identificado para las poleas.
- 10. Considerando el valor del ángulo  $\beta$  y del peso de la masa de las Actividades Parte IV, determine analíticamente la magnitud y dirección  $\alpha$  de la fuerza P que permita que el sistema esté en equilibrio. Compare sus resultados. ¿Qué concluye?

\_\_\_\_\_\_\_\_\_\_\_\_\_\_\_\_\_\_\_\_\_\_\_\_\_\_\_\_\_\_\_\_\_\_\_\_\_\_\_\_\_\_\_\_\_\_\_\_\_\_\_\_\_\_\_\_\_\_\_\_\_\_\_\_\_\_\_\_\_\_\_\_\_\_\_\_\_\_\_\_\_\_\_\_\_\_\_\_\_\_\_\_

11. Elabore conclusiones y comentarios.

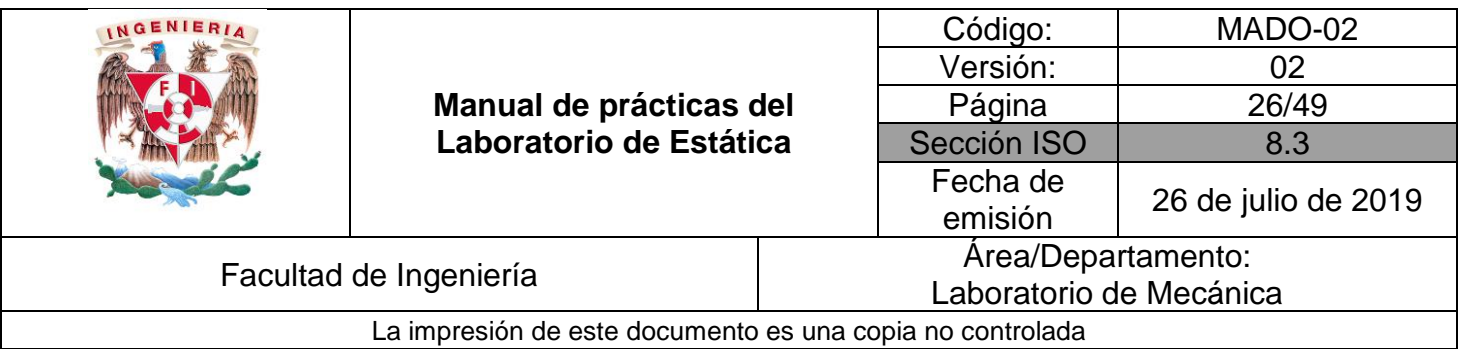

## **BIBLIOGRAFÍA**

- **EXECUTE:** MERIAM, J, KRAIGE, Glenn *Mecánica para ingenieros, estática*  3a. edición Barcelona Reverté, 2004
- **E** HIBBELER, Russell *Ingeniería mecánica, estática*  12a. edición México, D.F. Pearson Prentice Hall, 2010
- BEER, Ferdinand, JOHNSTON, Rusell, MAZUREK, David *Mecánica vectorial para ingenieros, estática*  10a. edición México, D.F. McGraw-Hill, 2013